## Посчитать сумму всех элементов массива

 $mass=[3, 2, 55, 87, 45, 3, 1]$  $i=0$  $summ=0$ while  $i$  <= len (mass) -1: #summ=summ+mass[i]  $summ+ = mass[i]$  $\mathbf{i} \mathbf{+} = 1$ 

print (summ)

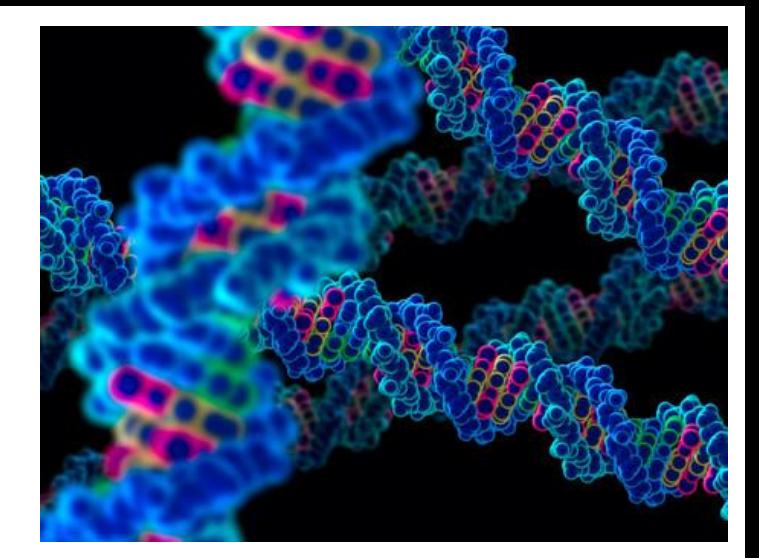